## **To Request a Pool Party Area—online via Registration Portal**

## From Main Portal Page Select 'Request' Button under Pool Party Area

Please review your membership registration application thoroughly before submitting. Upon finalizing your 2022 registration, you will be prompted to accept the Metuchen Municipal Pool 2022 Season Waiver as follows: THE BOROUGH INCURS SIGNIFICANT FIXED COSTS IN THE OPENING, OPERATIONS AND CLOSING OF THE BOROUGH MUNICIPAL POOL. METUCHEN MUNICIPAL POOL MEMBERSHIP IS FOR THE 2022 SEASON. THE FEE ORDINANCE DOES NOT PROVIDE FOR PRO-RATION OF THE MEMBERSHIP FEE. POOL MEMBERSHIP FEES ARE NON-REFUNDABLE ONCE THE SEASON OPENS, REGARDLESS OF THE LENGTH OF SEASON. CREDIT CARD TRANSACTIONS INCUR A CONVENIENCE FEE FROM THE CARD PROCESSOR.

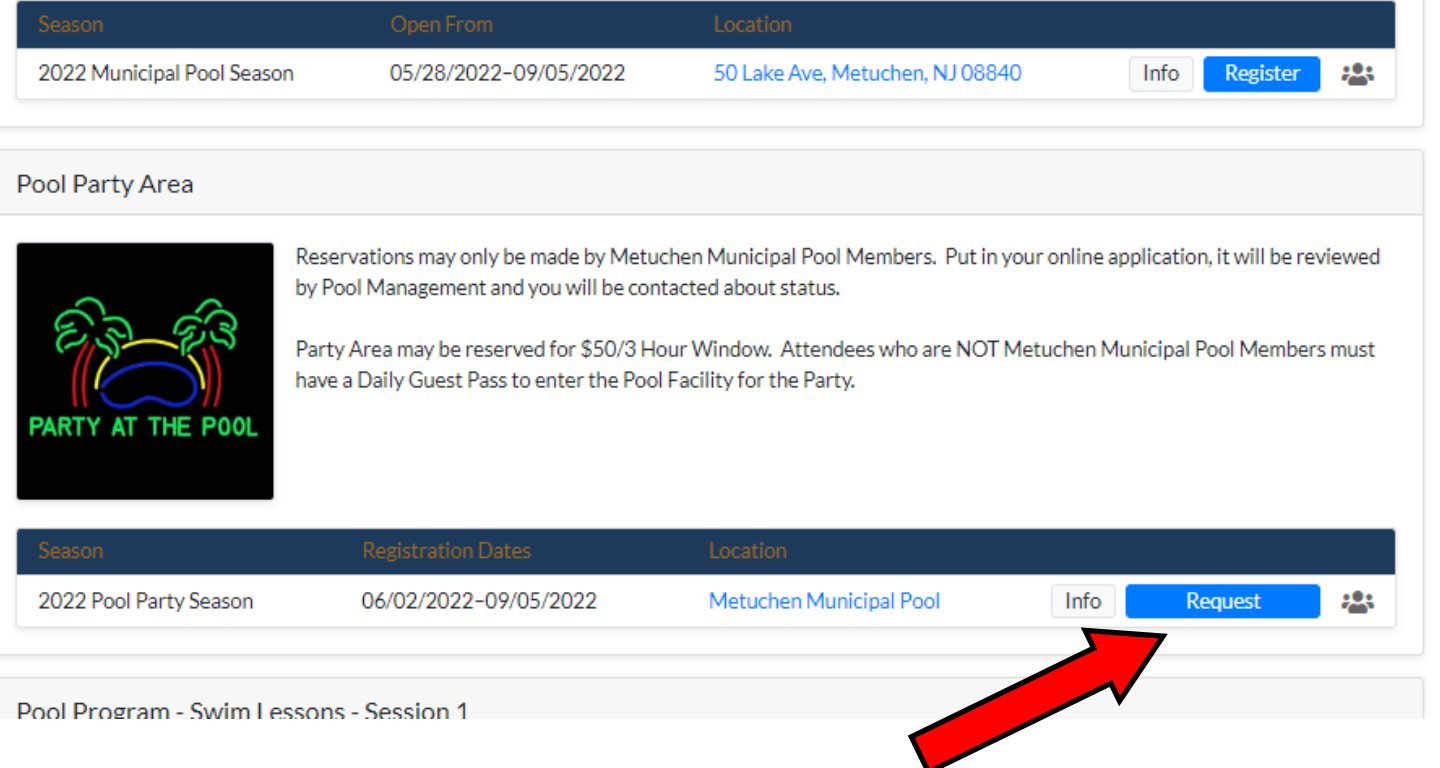

Go to the date you wish to request using the <> arrows as needed. On the date you want, 'grab' the start time you want and holding the mouse, pull down to the time you want to end (must be a 2-3 hour window or it won't take) and then hit either the Submit Application and Request Another (you must do this if trying to book a 6 hour window or multiple days) or the Submit Application button.

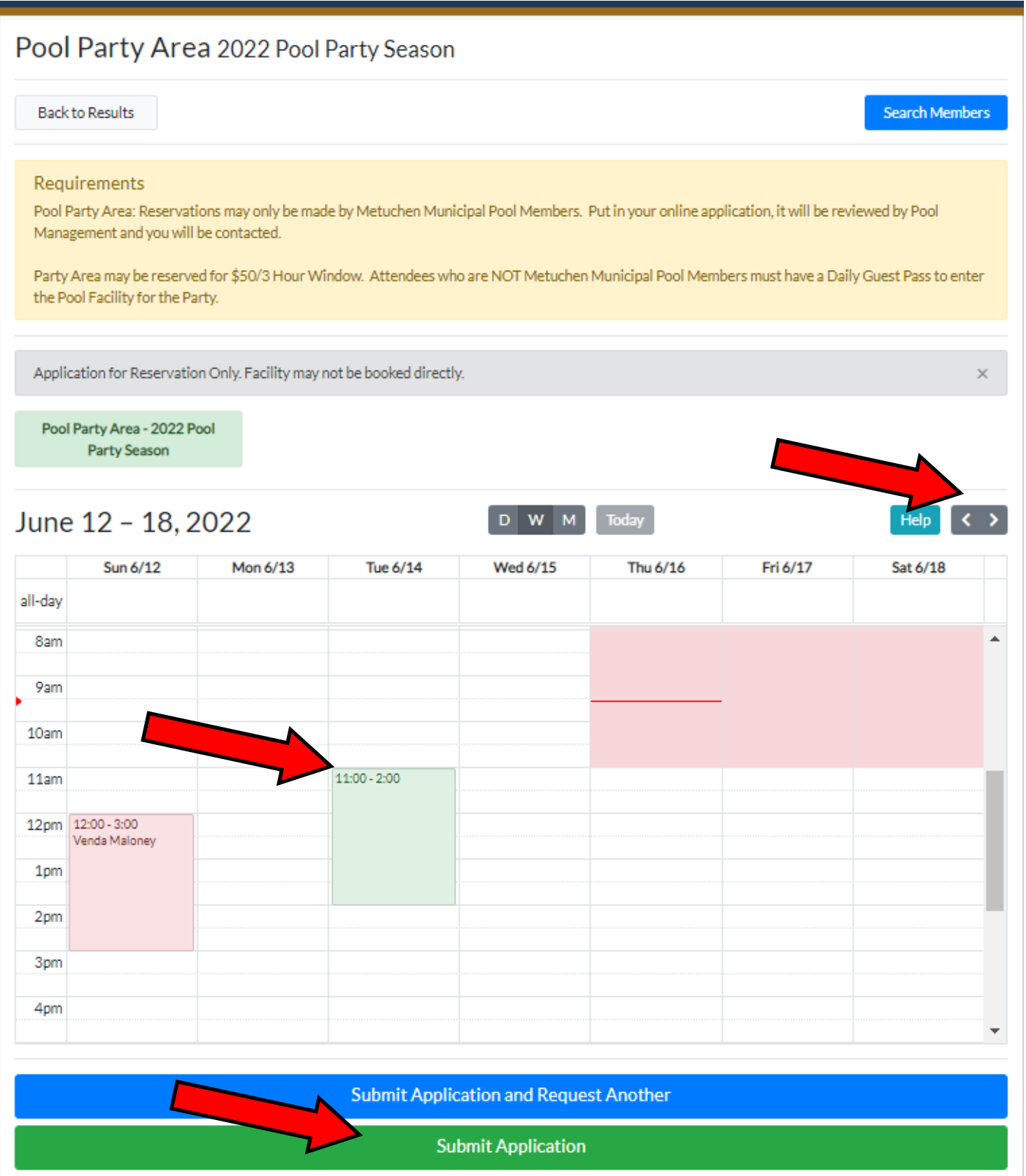

The Waiver Pop Up will come up—Click on 'Waiver Read and Accepted"

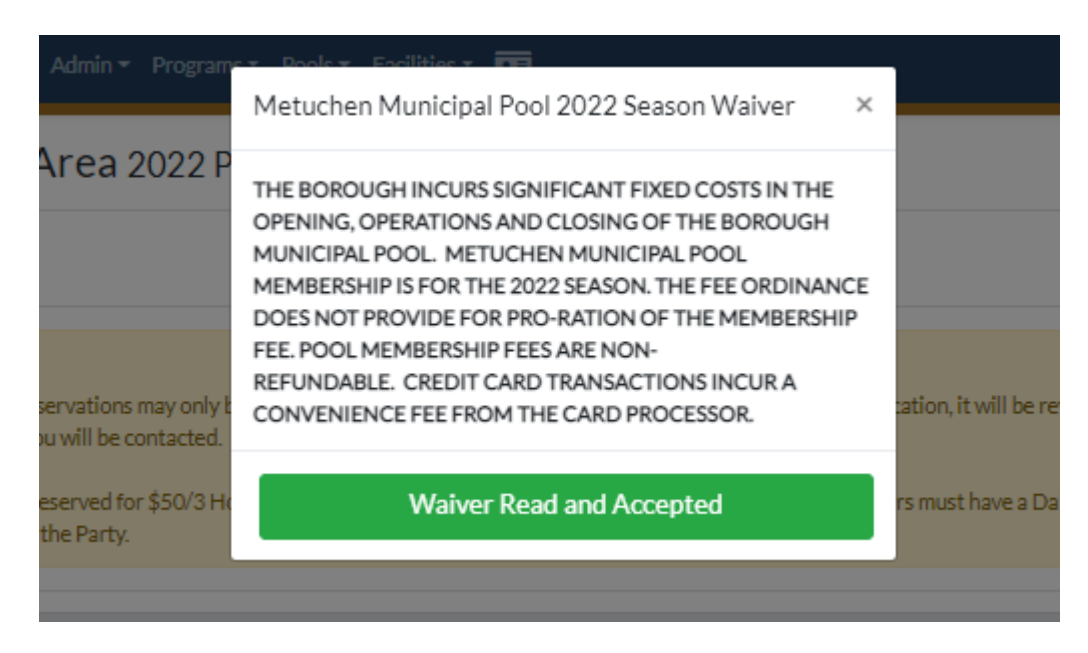

The next pop up will show the fee for the reservation and ask how many total attendees do you plan on having at the party. Hit 'Reserve'

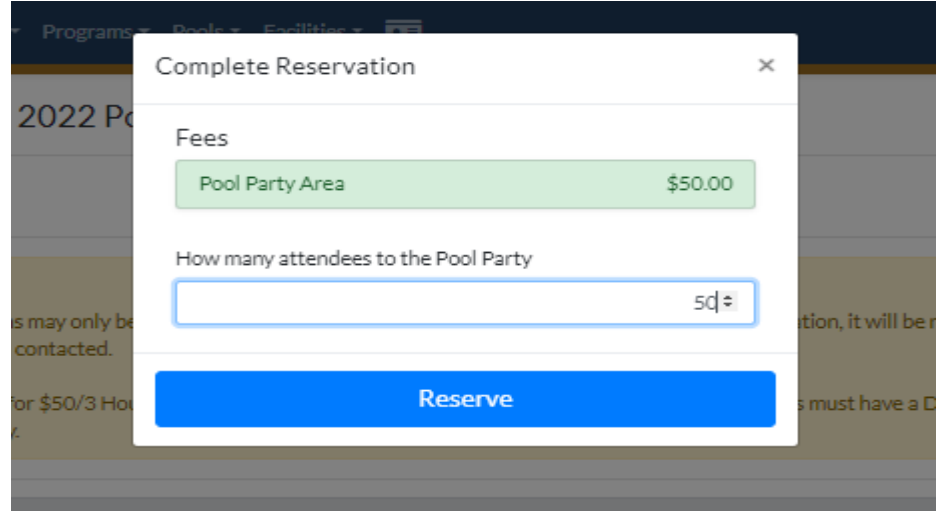

Returns to main screen with message that Request has been submitted.

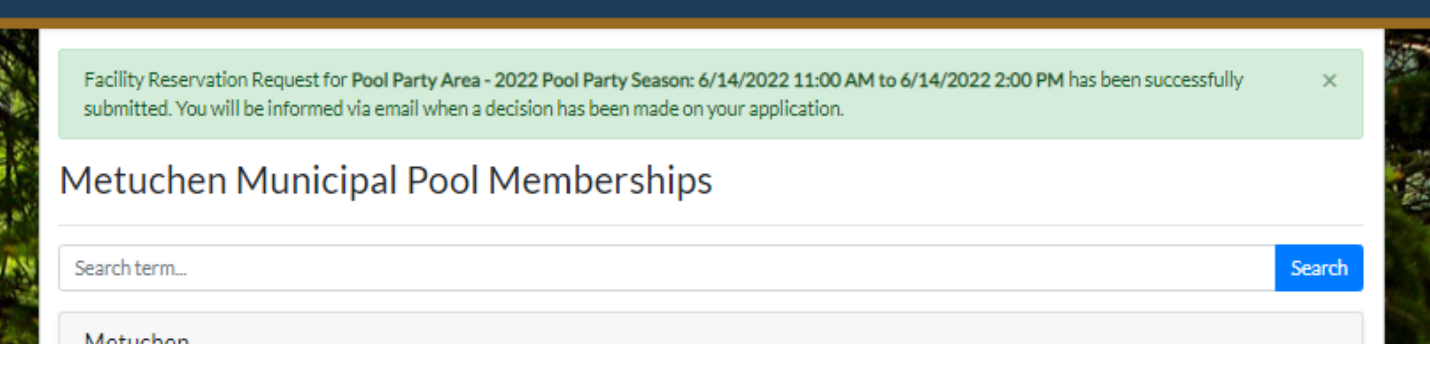

After the Request is reviewed—you will either receive an Acceptance email with a link to payment, which has a deadline to make payment before it expires.

Your application to reserve the Pool Party Area 2022 Pool Party Season on 6/14/2022 has been approved. Click on the link below to complete the payment for the reservation.

http://parksrec.egov.basgov.com:80/metuchen/Registration/AddFacilityRequestToShoppingCart?RequestId=%2bGCzgT4R1AY%3d

## Or you'll receive a Rejection email with an explanation to why was rejected.

Your application to reserve the Pool Party Area 2022 Pool Party Season on 6/14/2022 has been rejected for the following reason:

**Test Rejection** 

п

If you have any questions please contact the office at 732-632-8512.